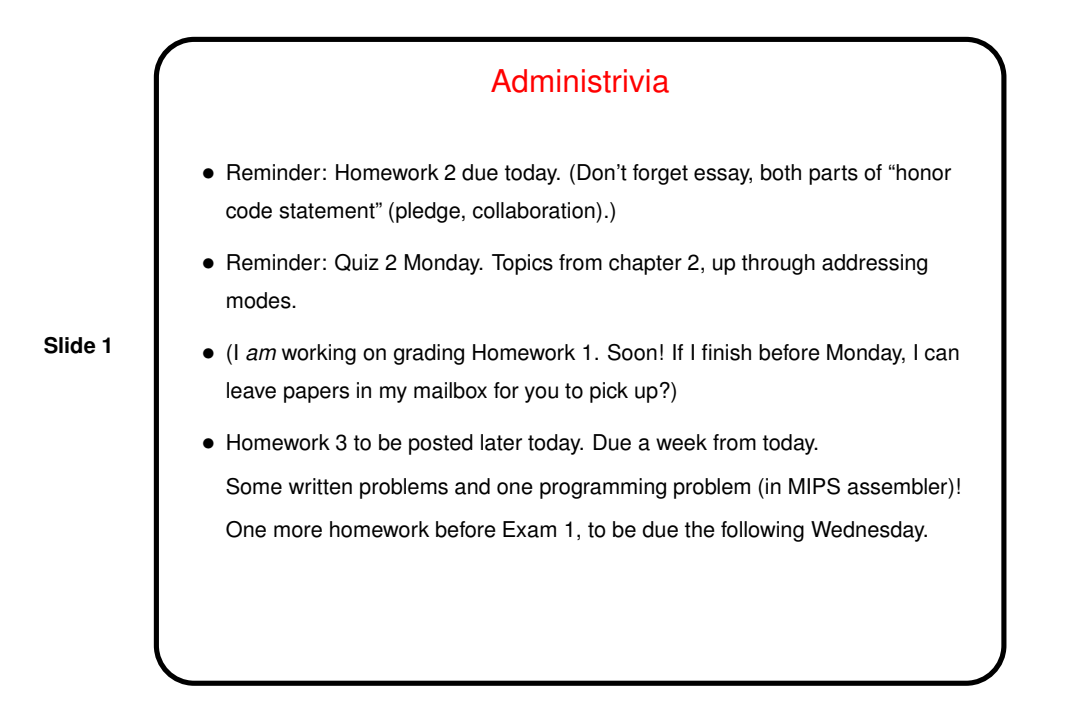

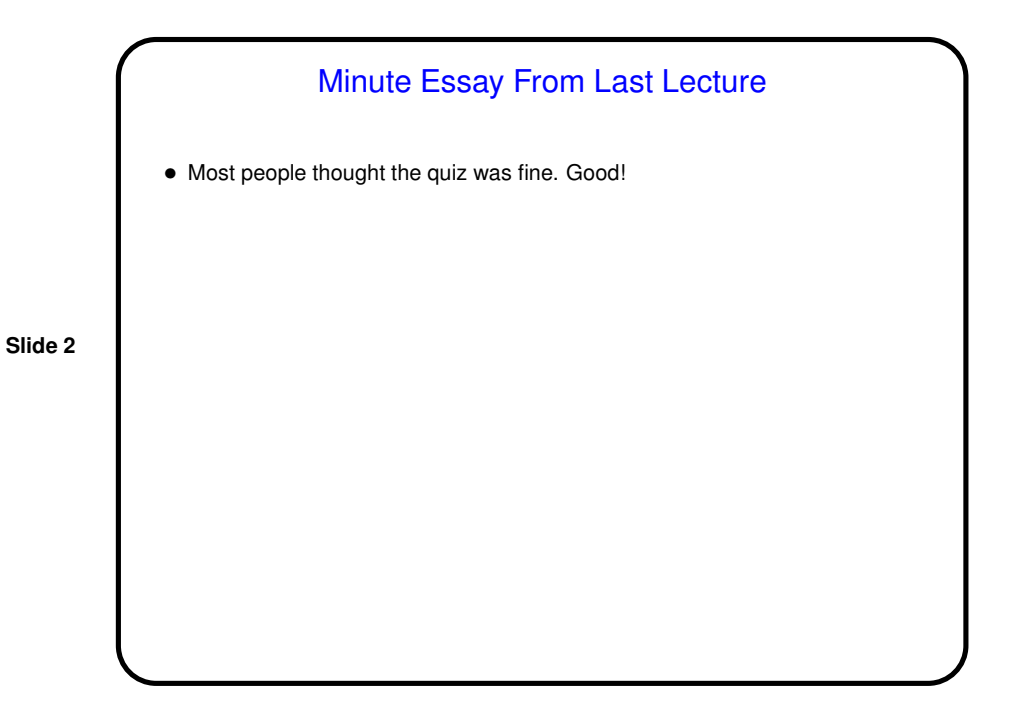

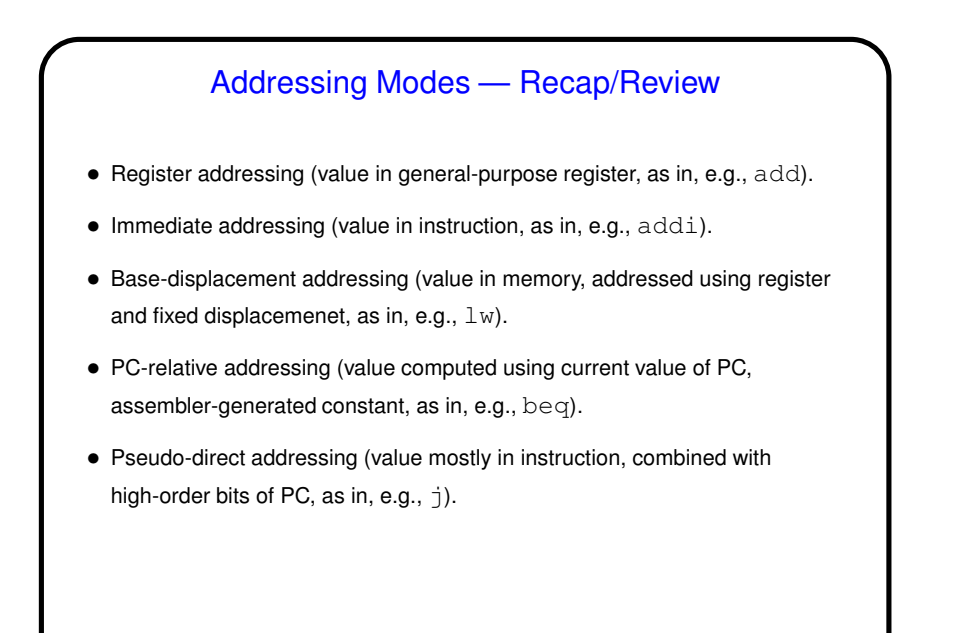

**Slide 4** Pseudo-Direct Addressing — Example • As an example, trying working out machine code for the previous example with  $j$  There replacing the bne: j There add \$t2, \$zero, \$zero add \$t3, \$zero, \$zero add \$t4, \$zero, \$zero There: sub \$t5, \$zero, \$zero

**Slide 3**

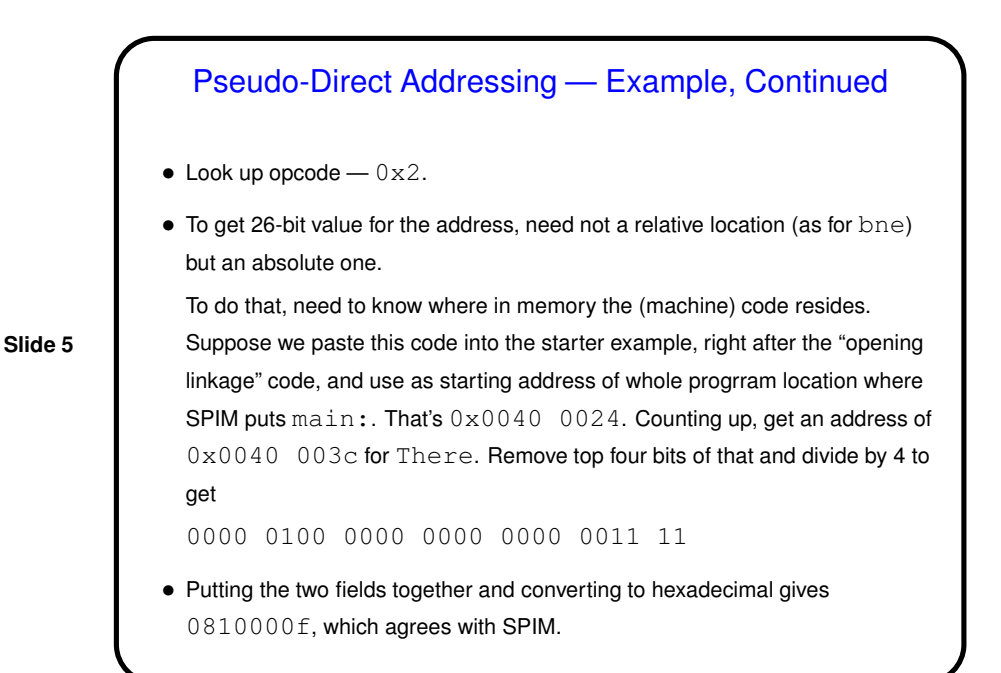

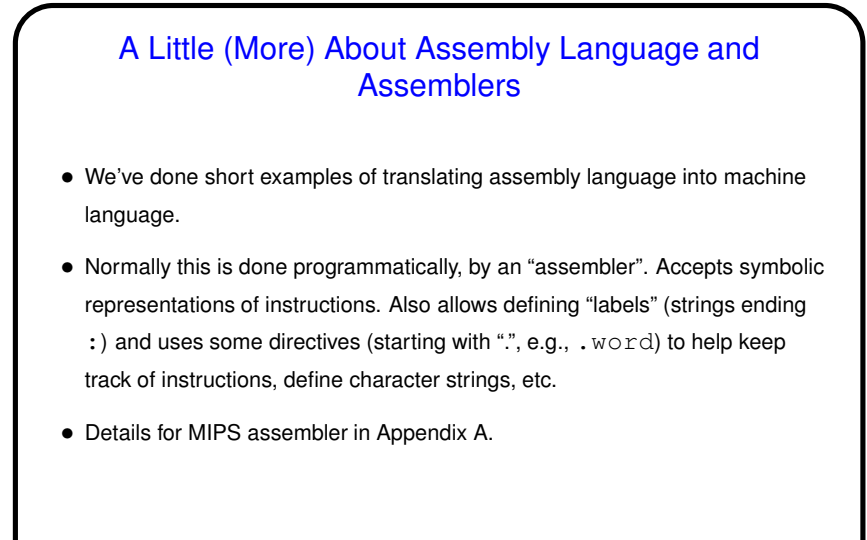

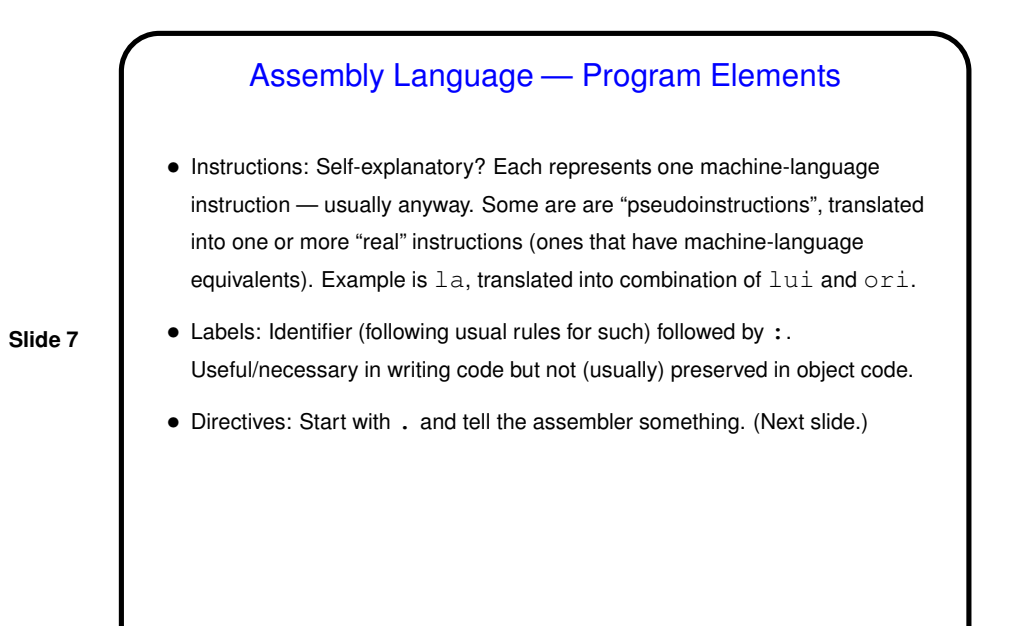

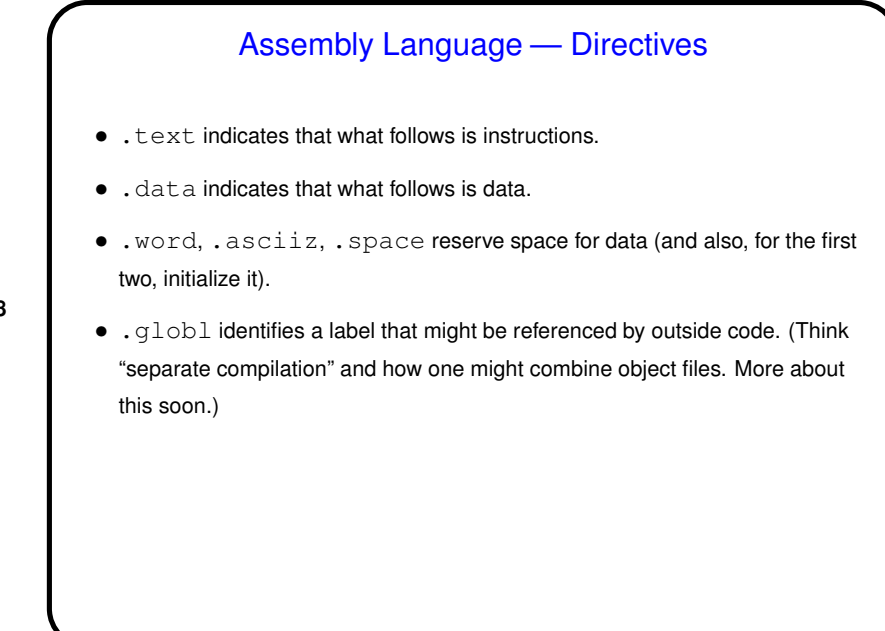

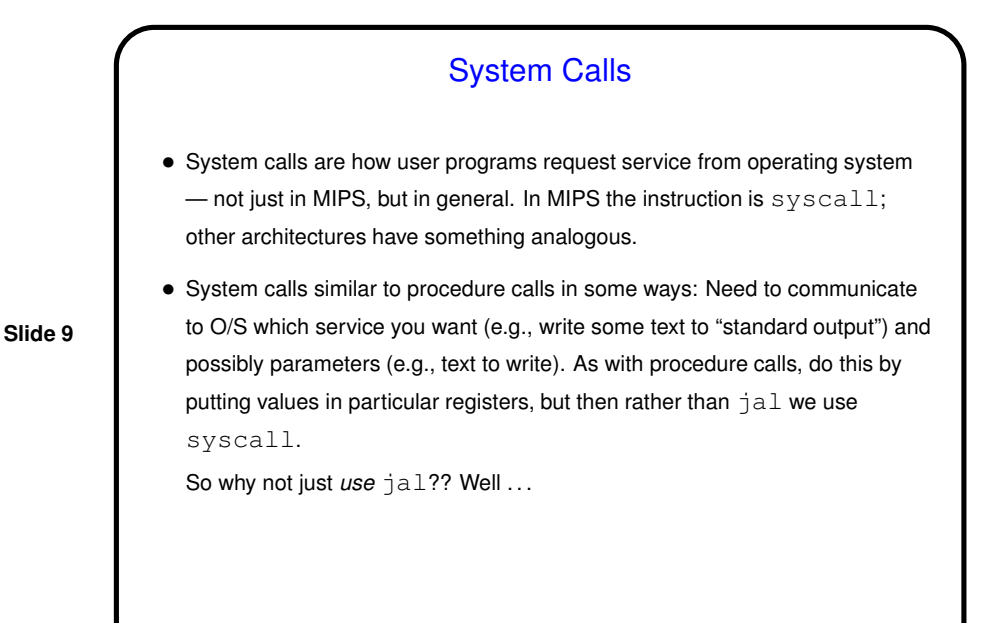

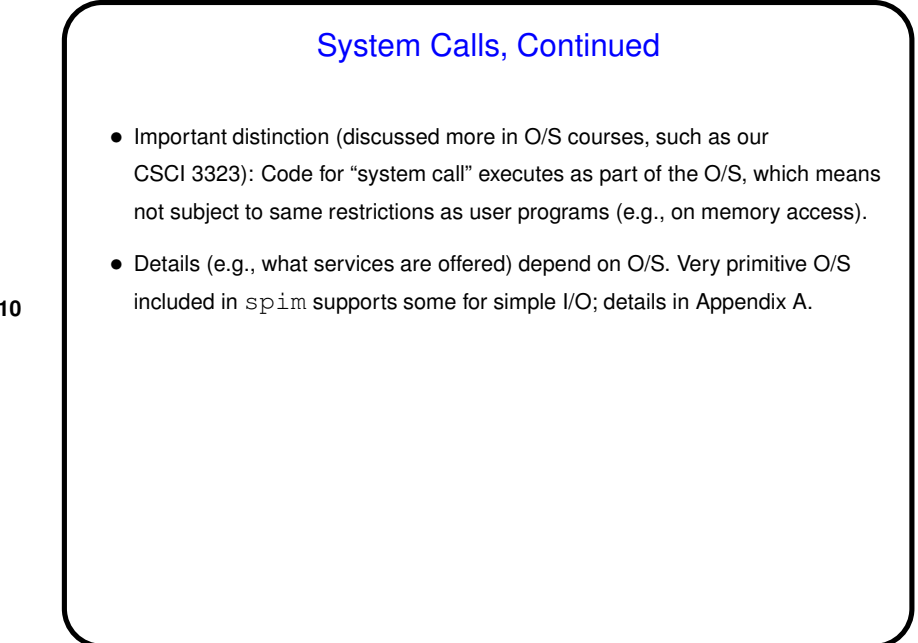

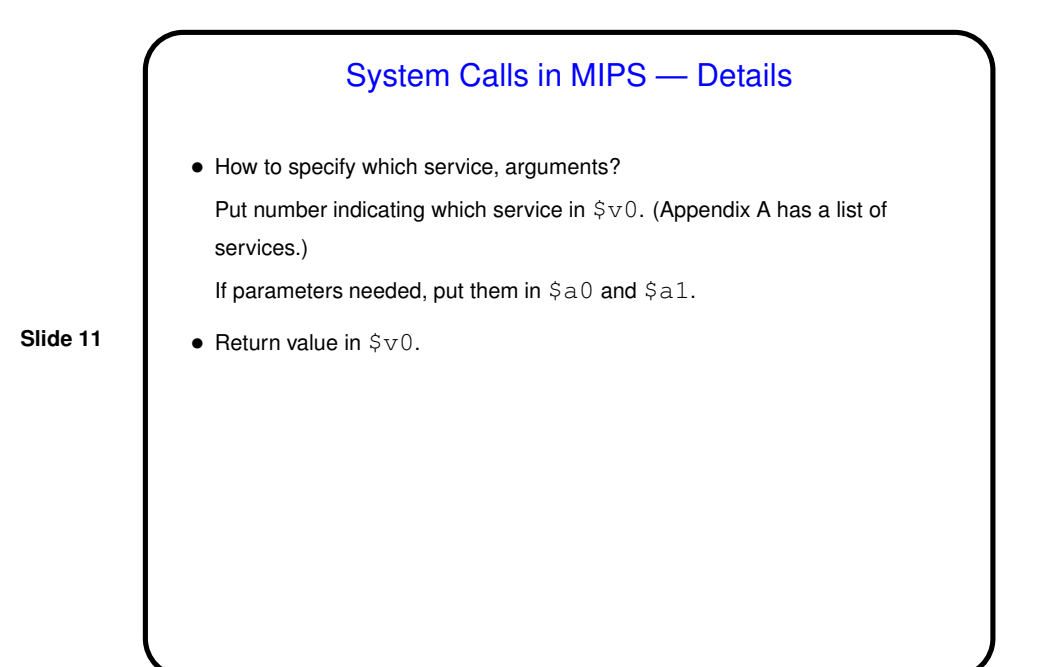

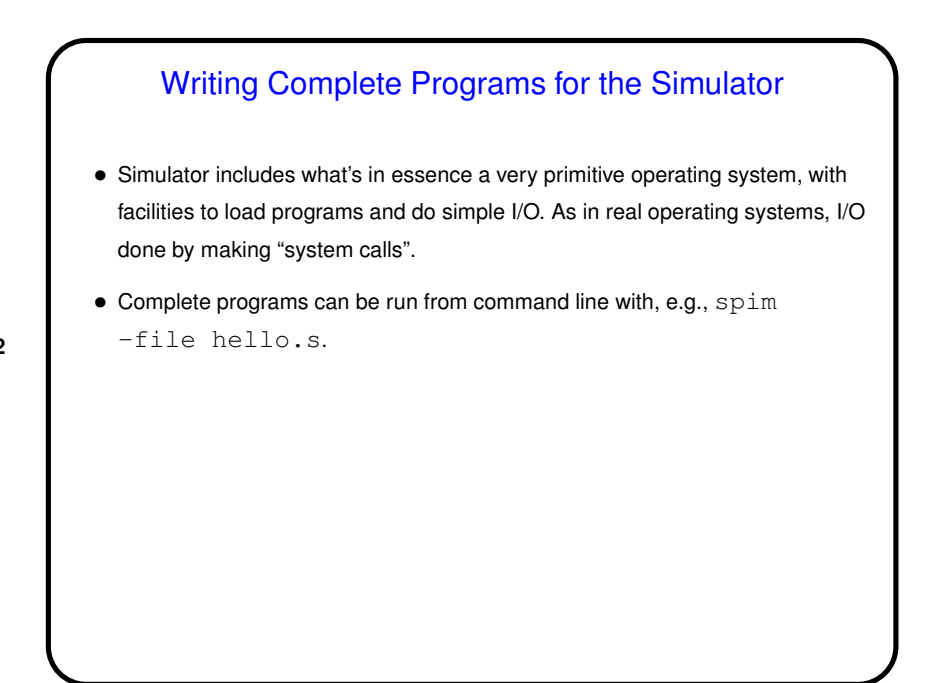

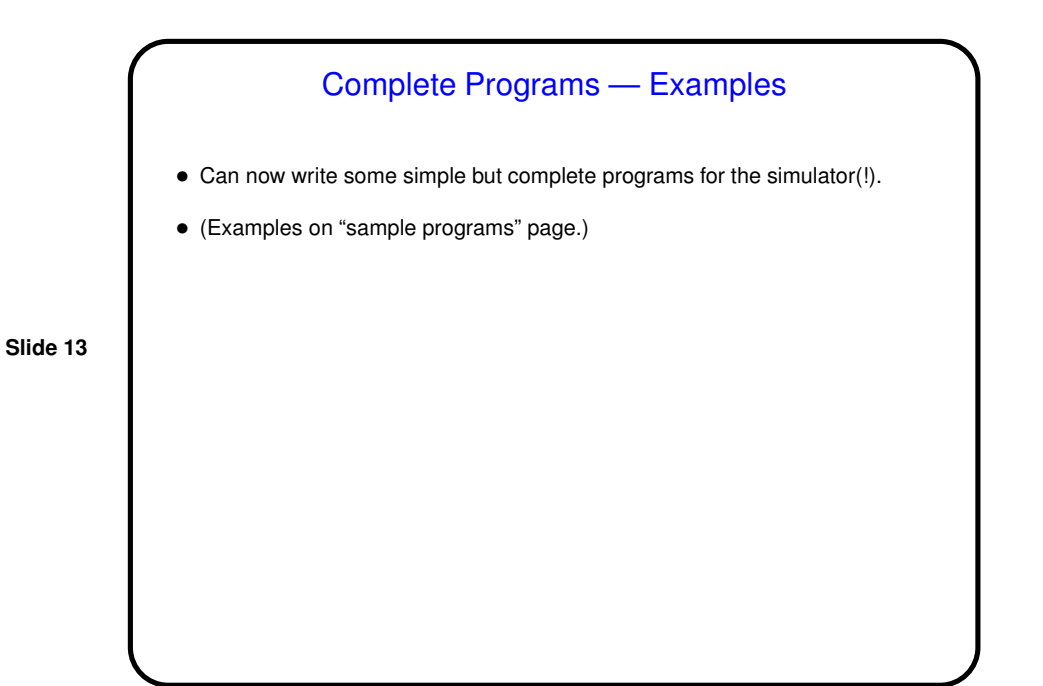

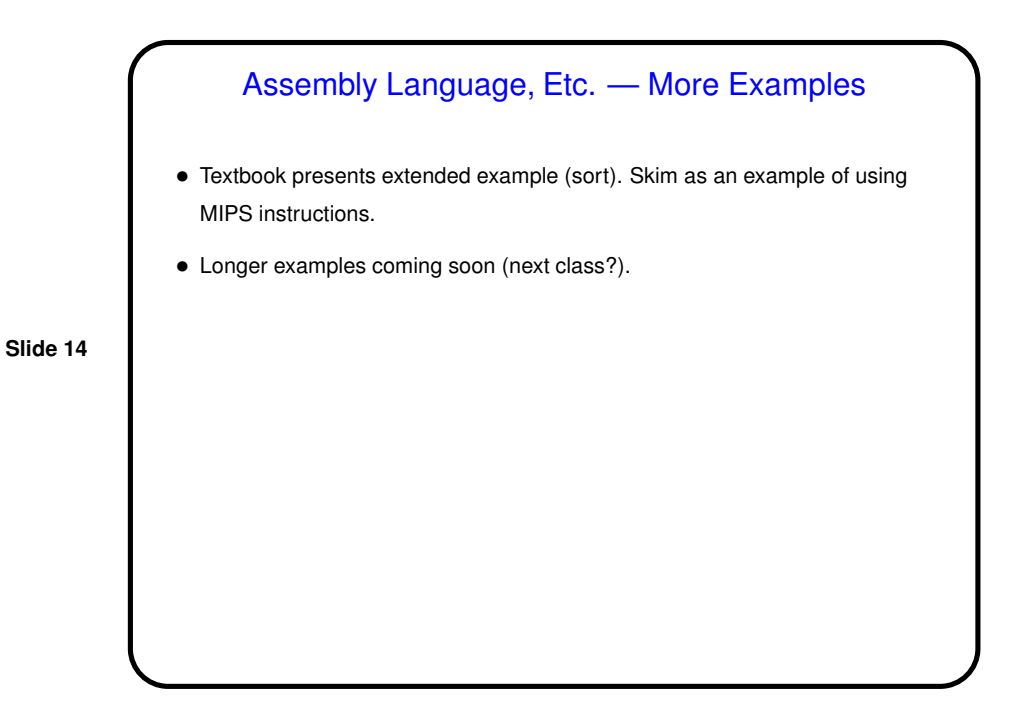

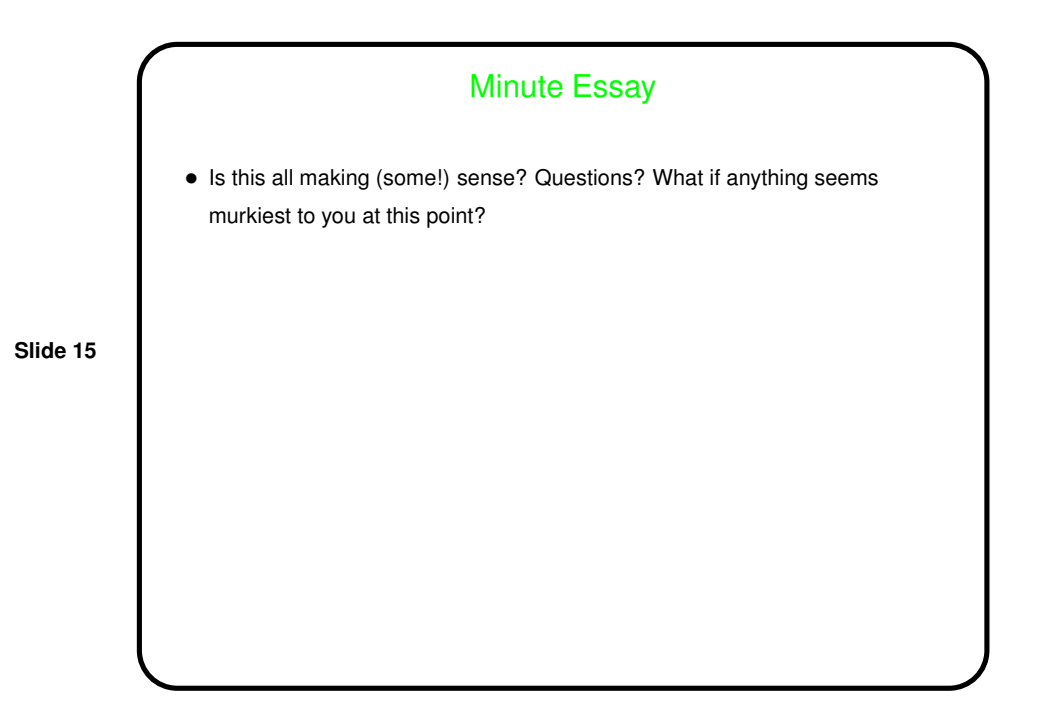